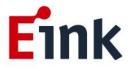

# **User Guide Standards**

# Luvia Evaluation Kit for 25.3" Spectra<sup>™</sup> 3100 (EL253TV1) Display

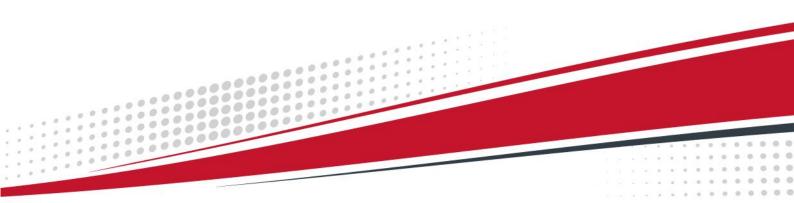

# Table of Contents

| 1 | Introduction            | 1  |
|---|-------------------------|----|
| 2 | Hardware Setup Guide    | 3  |
| 3 | How to Demo the Picture | 5  |
| 4 | Appendix                | 6  |
| 5 | Troubleshooting         | 11 |
| 6 | Contact Information     | 11 |
| 7 | Legal Information       | 11 |

## ePaper Display Update SOP

#### **1** Introduction

Luvia evaluation kit support to highlight the features and benefits of the ePaper display driven by LVDS interface. This document will provide details on how to operate the Luvia evaluation kit with E Ink Spectra<sup>™</sup> 3100 LVDS interface panel. Please make sure if you already prepare following components on hand before starting to operate.

#### (1) Luvia evaluation kit

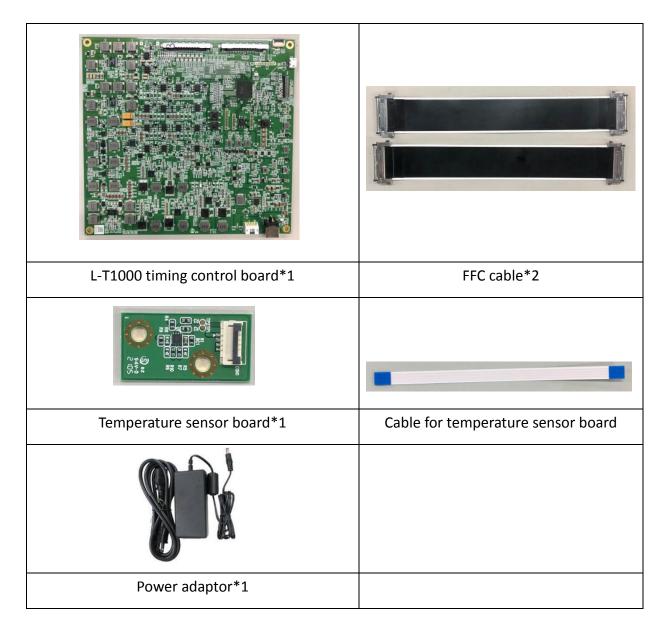

(2) 25.3 inch Spectra<sup>™</sup> 3100 ePaper display

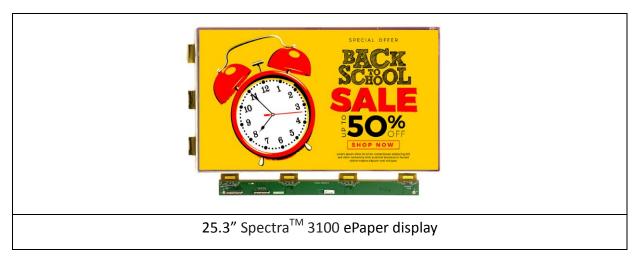

#### 2 Hardware Setup Guide

This section describes the hardware setup procedures of the Luvia evaluation kit for 25.3" Spectra<sup>TM</sup> 3100 ePaper display.

#### (1) Hardware requirements for drive 25.3" Spectra<sup>™</sup> 3100 ePaper display

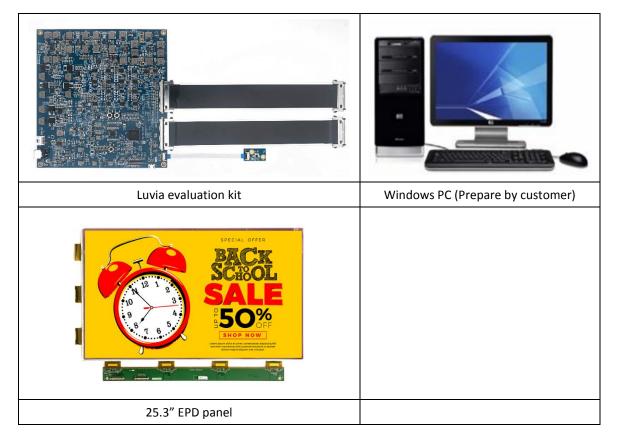

#### Table 1 Minimum PC Requirements (Prepare by customer)

| CPU               | Pentium III 800 MHz or higher |
|-------------------|-------------------------------|
| RAM               | 128MB or higher               |
| Required Software | Windows 7 or higher version   |
| Interface         | USB port                      |

### (2) Connect method of Luvia kit with 25.3" Spectra<sup>™</sup> 3100 ePaper display

Connect the Luvia evaluation board with 25.3" ePaper display is shown as following figure 2.1.

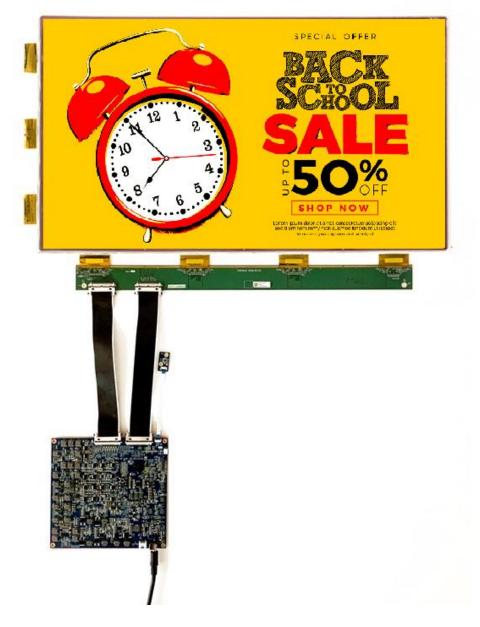

Figure 2.1

#### 3 How to Demo the Picture

#### (1) Recommend picture format

The picture is recommend in BMP (24bit) or JPG (24bit) format and size needs to fit the resolution of 25.3" ePaper display (3200\*1800).

#### (2) Operating procedures

After power up, needed waiting about 50s, the display will show up the E Ink logo. It means system is running successfully.

#### Make sure Luvia kit and 25.3" EPD as well as PC are connected

- (1) Connect the 25.3-inch ePaper display to the Luvia evaluation kit (refer to Figure 2.1)
- (2) The PC is connected to the Luvia evaluation kit via a Micro-USB cable.
- (3) Execute the "T1000\_Windows\_AP.exe" software and click the "Connect" button to ensure that the software is successfully connected to the physical drive. (refer to Figure 3.1)

| T1000 Demo AP v.5.0.112      DrMmor   Dr_42      DrMmor   Dr_42      DrMmor   Dr_42      Dr Acce   Robate                                                     | RGBS65 P En_ES Engineer Features Cancel                                                                                                    |
|----------------------------------------------------------------------------------------------------|----------------------------------------------------------------------------------------------------|
| Generic Storage RamBits: L10<br>Searched 1 Date<br>PV Warsion – V.0.1.07.058<br>Signature = 9957<br>Penel Wolfn – 3:000<br>Irrange Deffer Address – 0:4002/00 | [11002251E5_0012km     Befeth     C     Wereform("web)     [20000     C     Wereform("web)     [20000     C     Auto Reset                                                                                                    |
| Utgetonic Autors Under Standarder Segnents)                                                                                                    | Digitar Mode     Digitar Mode     Digitar Mode     Digitar Mode     Digitar Mode     Digitar     Digitar     Digitar Mode     Digitar     Digitar |
|                                                                                                    | 0 0 0 0 0 0 0 0 0 0 0 0 0 0 0 0 0 0 0                                                                                                    |
| Connect                                                                                                    | Success_open File                                                                                                    |
| Clear                                                                                                    |                                                                                                    |

Figure 3.1

#### Update picture to ePaper display

Execute T1000 Demo AP (refer to Figure 3.2)

- Enable " En\_E5" (step 1)
- Enable "AutoSet" and "Set full Panel" (step 2&3)
- Click "Open File.." to choose the picture (step 4&5)
- Set "Start mode" and "End mode" to 0 (step 6)
- Click "Display" button to show selected picture on ePaper display (step 7)

|                                                                                  | About OK<br>Engineer Features Cancel                                                                                                    | T1000 Demo AP + 5.0.12<br>                                                 | About OK<br>Engineer Features Cancel                                                                                                    |
|----------------------------------------------------------------------------------|----------------------------------------------------------------------------------------------------|----------------------------------------------------------------------------|----------------------------------------------------------------------------------------------------|
| Searched Libels                                                                  | 2002,232_2_1_0.100                                                                                                    | Server 5 through Academy 1.00         ************************************ | 171000,12323,0428         •           Charland         •         tbgsho           Investigent", who of Additionalities         Face and           Investigent", who of Additionalities         Face and           Investigent", who of Additionalities         Face and           Investigent", who of Additionalities         Face and           Investigent", who of Additionalities         Face and           Investigent", who of Additionalities         Face and           Investigent Additionalities         Face and           Investigent Additionalities         Start           Investigent Additionalities         Start           Investigent Additionalities         Start Note |
| 名句(2) - 「mage files ( bros, typy) -<br>-<br>-<br>-<br>-<br>-<br>-<br>-<br>-<br>- | Width         Height<br>(200)         Height<br>(2)         Height<br>(2)         Height<br>(2)         O           IF         Aunder         2         2           IF         Aunder         2         2           IF         Aunder         2         3           IF         Disjay         3         3 | Succes                                                                     | Width         Height         Did Mode           2000         IS00         0           IF         Autofet           Open File.         I           IF         DicKVMee         IF Set Full Panel           Objeky         I                                                                                                    |

Figure 3.2 Update picture to 25.3" ePaper display

#### 4 Appendix

- (1) How to minimize artifact
  - Execute T1000 Demo AP(refer to Fig 3.3)
  - Select "EnClrWhite" option
  - Set "Start mode" and "End mode" to 0,
  - Click "Display" button. ePaper display will show white picture. Repeat above steps if necessary. Unselect "EnClrWhite" option after done with minimizing artifact.

| connect                                                                                                    | EnMirror En_42_F | GB565 🔽 En_E5 | Ab<br>Engineer Features                                                                                                    | OK Cancel                                                                                                    |
|----------------------------------------------------------------------------------------------------|------------------|---------------|----------------------------------------------------------------------------------------------------|----------------------------------------------------------------------------------------------------|
| Generic Storage RamDisc 1                                                                                                    | 00               |               | LT1000_253_E5_v01.bin                                                                                                    | ▼                                                                                                    |
| Searched 1 Disks<br>FW Version = V.01.02f.05<br>Signature = 8957<br>Panel Width = 3200<br>Panel Height = 1800<br>Image Buffer Address = 0:<br>Waveform: (1 Modes, 5 Te | B2D7E0           | ~             | C MulEngine 0 C C SlideShow Time Interval (Secs) C SlideShow Time Interval (Secs) C C SlideShow Time Interval (Secs) C C C C C C C C C C C C C C C C C C C | Upgrade<br>Centralize<br>Repeat<br>Start<br>tart Mode<br>0<br>AutoSet<br>Upgrade<br>Centralize<br>Repeat<br>2 |
|                                                                                                    |                  |               | Open File<br>1 EnClrWhite V Set Fu<br>Display                                                                                                    | ull Panel                                                                                                    |

Figure 3.3

- (2) How to upgrade firmware
  - Execute T1000 Demo AP(refer to Figure 3.4)
  - Click the "connect" button (step 1)
  - Choose "Firmware(\*.bin) (step 2)
  - Click "Refresh" and "choose the FW you want to use. (step 3&4)
  - Click " Upgrade" (step 5)
  - If update is success, please re-plug the power adapter and USB cable (reset)

| tink T1000 Demo AP v.5.0.1.12                                                                                                    |                   |                                             |                    | <b>—</b> ×                                                                                                    |
|----------------------------------------------------------------------------------------------------|-------------------|---------------------------------------------|--------------------|----------------------------------------------------------------------------------------------------|
| Connect 1<br>Generic Storage RamDisc 1.00<br>Searched 1 Disks<br>FW Version = V.01.027.058<br>Signature = 8957<br>Panel Width = 3200<br>Panel Width = 3200<br>Panel Buffer Address = 0x82076<br>Waveform: (1 Modes, 5 Tempera | EnFlip<br>En_ACeP | En_42_Flip<br>EnCFA_RGB565<br>Rotate_CCW_90 | ∑ En_E4<br>▼ En_E5 | About OK<br>Engineer Features Cancel<br>LT1000_253_E5_V01.bin ✓ 4<br>Refresh 3 Upgrade 5<br>Firmware(".bin) tof Address(hex) Auto Reset<br>Vwavetorim(".vwo!) 300000<br>Centralize<br>Centralize<br>Repeat<br>Start<br>Load Image and Display<br>X Y Start Mode<br>0 0 0<br>Width Height End Mode<br>3200 1800 0<br>AutoSet<br>Open File<br>EnCirWhite V Set Full Panel<br>Display |
| Clear                                                                                                    |                   |                                             |                    |                                                                                                    |

Figure 3.4

#### (3) How to upgrade waveform

- Execute T1000 Demo AP(refer to Figure 3.5)
- Click the "connect" button (step 1)
- Choose "Firmware(\*.wbf) (step 2)
- Click "Refresh" and "choose the WF you want to use. (step 3&4)
- Click " Upgrade" (step 5)
- If update is success, please re-plug the power adapter and USB cable(reset)

| Einx T1000 Demo AP v.5.0.1.12                                                                                                    |                                                                                                    |
|----------------------------------------------------------------------------------------------------|----------------------------------------------------------------------------------------------------|
| connect       I       EnMirror       En_42_Fip         connect       I       EnFlip       EnCFA_RGB565         En_ACCP       Rotate_CCW_90         Generic Storage RamDisc 1.00         Searched 1 Disks         FW Version = V.01.02f.058         Signature = 8957         Panel Width = 3200         Panel Width = 3200         Waveform: (1 Modes; 5 Temperature Segments)         Decode Image File: D:Product(25.3 ESIPattern/Demo/E5_5_01.bmp         width = 3200         Height = 1000         Es enable         Decode Image File: D 20         Kendling File: D 20         Sending Image File: D 20         Beging File: D 20         Sending Image File: D 20         Begonde Image File: D 20         Decode Image File: D 20         Begonde Image File: D 20         Begonde Image File: D 20         Sending Image File: D 20         Sending Image File: D 20         Sending Image File: D 20         Begonde Image Time = 93         Sending Image Time = 2091 | En_E4<br>V En_E5<br>Engineer Features<br>Cancel<br>253_E5_WF_20210715.wbf<br>Refrest<br>3<br>Vaveform(*.wbf)<br>Display Mode<br>MulEngine<br>0<br>Vaveform(*.wbf)<br>Centralize<br>Repeat<br>SlideShow<br>Termware(Chin)<br>Vaveform(*.wbf)<br>Centralize<br>Repeat<br>SlideShow<br>Termvare(Chin)<br>Vaveform(*.wbf)<br>Centralize<br>Repeat<br>Start<br>Vaveform(*.wbf)<br>Centralize<br>Repeat<br>Start<br>Vaveform(*.wbf)<br>Centralize<br>Repeat<br>Start<br>Vaveform(*.wbf)<br>Centralize<br>Repeat<br>Start<br>Vaveform(*.wbf)<br>Centralize<br>Repeat<br>Centralize<br>Repeat<br>Centralize<br>Centralize<br>Repeat<br>Centralize<br>Centralize<br>Repeat<br>Centralize<br>Centralize<br>Repeat<br>Centralize<br>Centralize<br>Centralize<br>Centralize<br>Repeat<br>Centralize<br>Centralize<br>Repeat<br>Centralize<br>Centralize<br>Centralize<br>Repeat<br>Centralize<br>Centralize<br>Centralize<br>Repeat<br>Centralize<br>Centralize<br>Repeat<br>Centralize<br>Repeat<br>Centralize<br>Centralize<br>Repeat<br>Centralize<br>Repeat<br>Centralize<br>Centralize<br>Repeat<br>Centralize<br>Centralize<br>Repeat<br>Centralize<br>Centralize<br>Repeat<br>Centralize<br>Centralize<br>Repeat<br>Centralize<br>Centralize<br>Repeat<br>Centralize<br>Centralize<br>Centralize<br>Centralize<br>Repeat<br>Centralize<br>Centralize<br>Repeat<br>Centralize<br>Centralize<br>C |
|                                                                                                    |                                                                                                    |

Figure 3.5

#### (4) How to slideshow

- Execute T1000 Demo AP(refer to Figure 3.6)
- Click the "connect" button (step 1)
- Upload all images under the folder name as "SlideShowImages"
- Set "Display Mode" and "Time Interval"
- Select "SlideShow" option and click "Start"botton.

#### Note:

- 1. If the T1000\_Demo\_AP.exe put in a Demo AP folder, the slideShowImages folder also needs under Demo AP folder.
- 2. Time interval requires more than one picture update time.

|                                                                                                    | 0.0.0 |                                                                                                    |
|----------------------------------------------------------------------------------------------------|-------|----------------------------------------------------------------------------------------------------|
| Eink T1000 Demo AP v.5.0.1.12                                                                                                    |       |                                                                                                    |
| connect 1<br>Generic Storage RamDisc 1.00<br>Searched 1 Disks<br>FW Version = V.01.02f.058<br>Signature = 8957<br>Panel Width = 3200<br>Panel Height = 1800<br>Image Buffer Address = 0x8207<br>Waveform: (1 Modes, 5 Temper | 2     | About     OK       Engineer Features     Cancel       LT1000_253_E5_v01.bin     ▼       Refresh     Upgrade       Image: Firmware(*.bin)     wbf Address(hex)       Waveform(*.wbf)     Jobout       Display Mode     Centralize       C     SildeShow       Image and Display     Start       Vidth     Height       J2000     Iso0       Iso0     Image       Open File     Open File       Display     Display |
| Clear                                                                                                    |       |                                                                                                    |

Figure 3.6

#### (5) How to set VCOM & temperature

- Execute T1000 Demo AP (refer to Figure 3.7)
  - <u>Set Vcom</u>
    - Click "Engineer Features "button
    - ◆ VCOM Set/Get
    - Set/Get VCOM voltage value.
    - Click "Execute" button to Set/Get VCOM.
    - Click "OK" button

#### • <u>Set temperature</u>

- Click "Engineer Features "button
- Temperature Set/Get
- Set/Get temperature value.
- Click "Execute" button to Set/Get temperature.
- Click "OK" button

| 000000000000000000000000000000000000000                                                                                                    |                                                                                                    |
|----------------------------------------------------------------------------------------------------|----------------------------------------------------------------------------------------------------|
| 000000000000000000000000000000000000000                                                                                                    |                                                                                                    |
|                                                                                                    |                                                                                                    |
|                                                                                                    |                                                                                                    |
|                                                                                                    |                                                                                                    |
|                                                                                                    |                                                                                                    |
|                                                                                                    |                                                                                                    |
|                                                                                                    |                                                                                                    |
|                                                                                                    |                                                                                                    |
|                                                                                                    |                                                                                                    |
| ## T1000 Demo AP v.5.0.1.10                                                                                                    | ×                                                                                                    |
| EnMirror En_42_Flip                                                                                                    | About OK Dialog                                                                                                    |
|                                                                                                    | giver Features Garcel                                                                                                    |
| Generic Storage RamDisc 1.00                                                                                                    | Register R/W                                                                                                    |
| Dialog                                                                                                    | RegAddr(Hex) Value(Hex)     Cancel                                                                                                    |
| Secreted 1 Disks<br>11 110000 billine Address H = 00 L59<br>CP3 Imough Affect Address H = 00 L59<br>CP3 Imough Affect Address H = 00 Affect Affect A                                                                                                    | CK Force Set Temperature                                                                                                    |
| C1A lange there Address in - 6 in 19<br>RFW Verson - 4203-34.008<br>Spantar = 902<br>Per Market - 5200<br>Per Market - 5200<br>Per Market | Carol Carol                                                                                                    |
| Panel Width = 1440<br>Panel Height = 2560                                                                                                    | Force Set Temperature                                                                                                    |
| Image Buffer Address – 0x/30550 C Read C Write Execute                                                                                                    | C Get Temperature Execute                                                                                                    |
|                                                                                                    | Lecote VComSetting (m) C Power on                                                                                                    |
| VContSetting C Power on<br>C Power off                                                                                                    | C Power off                                                                                                    |
| C Power on with Set VG Execute C Set VGom C Get VGom                                                                                                    | 2 Tower on with Set VCom Load TConCfg                                                                                                    |
|                                                                                                    | Execute (Set VCom                                                                                                    |
| Memory Add((Hex) Size(Hex)<br>Dump                                                                                                    | C Get VCom                                                                                                    |
|                                                                                                    | Memory Addr(Hex) Size(Hex)                                                                                                    |
|                                                                                                    | ExCivinite Set Full Panel                                                                                                    |
| v                                                                                                    | Dislay                                                                                                    |
| Clear                                                                                                    |                                                                                                    |
|                                                                                                    |                                                                                                    |
|                                                                                                    |                                                                                                    |
|                                                                                                    | -1.84 Vcom values are marked on the PCB label                                                                                                    |
|                                                                                                    |                                                                                                    |
|                                                                                                    |                                                                                                    |
|                                                                                                    |                                                                                                    |
| Dialo                                                                                                    | X                                                                                                    |
|                                                                                                    | 3                                                                                                    |
|                                                                                                    | ок                                                                                                    |
|                                                                                                    | Register R/W                                                                                                    |
|                                                                                                    | RegAddr(Hex) Value(Hex) Cancel                                                                                                    |
|                                                                                                    |                                                                                                    |
|                                                                                                    | Force Set Temperature                                                                                                    |
|                                                                                                    | C Read C Write Execute 27 C Cet Temperature                                                                                                    |
|                                                                                                    | C Get Temperature                                                                                                    |
|                                                                                                    | Execute                                                                                                    |
|                                                                                                    | ComSetting (mV) C Power on                                                                                                    |
|                                                                                                    | Consecung (my) Consecung Consecung Conse<br>Consecung Consecung Consecung Consecung Consecung Consecung Consecung Consecung Consecung Consecung Consecung Consecung Consecung Consecung Consecung Consecung Consecung Consecung Consecung Consecung Consecung Consecung Consecung Conse |
|                                                                                                    | C During any with CablyCom                                                                                                    |
|                                                                                                    | Execute C Set VCom                                                                                                    |
|                                                                                                    | C Get VCom                                                                                                    |
|                                                                                                    |                                                                                                    |
|                                                                                                    | Memory Addr(Hex) Size(Hex)                                                                                                    |
|                                                                                                    | Dump                                                                                                    |
|                                                                                                    |                                                                                                    |
|                                                                                                    |                                                                                                    |
|                                                                                                    |                                                                                                    |

Figure 3.7

#### (6) How Other Features Description for T1000\_Demo\_AP.exe

Each of the checkbox described above has to be selected before you load an image using "Open File" button based on different firmware.

- EnMirror : Mirror image (source line)
- EnFlip : Flip image (gate line)
- En\_42\_Flip : Only used in 42" EPD.
- EnCFA\_RGB565 : Only used in 31.2" CFA EPD.
- Rotate\_CCW\_90 : Only used in 31.2 BW and 31.2 CFA.

#### 5 Troubleshooting

Below is a list of commonly asked questions and basic troubleshooting steps of L-T1000 evaluation board.

| Table 4.1 Tro | ubleshooting |
|---------------|--------------|
|---------------|--------------|

| No.                           | Issue | Possible Cause and Solution |
|-------------------------------|-------|-----------------------------|
| L-T1000 device is not visible |       | USB cable damage            |
| 1                             | on PC | Replace USB cable.          |

#### 6 Contact Information

For more information, please visit

#### http://www.eink.com

For sales office addresses, please visit

http://www.eink.com/contact\_sales.html

#### 7 Legal Information

#### • Definitions

The document is a draft version only. The content is still under internal review and subject to formal approval which may result in modifications or additions. E Ink does not give any representations or warranties as to the accuracy or completeness of information included herein and shall have no liability for the consequences of use of such information.

#### Right to make changes

E Ink reserves the right to make changes to information published in this document, including without limitation specifications and product descriptions, at any time and without notice.

#### • Suitability for use

Products described in this document are intended for development purposes only and

comes without any warranty. E Ink accepts no liability for inclusion and/or use of E Ink products in commercial products or applications and therefore such inclusion and/or use is at the customer's own risk. In no event shall E Ink be liable for any direct, indirect, incidental, special, exemplary, or consequential damages (including, but not limited to, procurement of substitute goods or services; loss of use, data, or profits; or business interruption) however caused and on any theory of liability, arising in any way out of the use of the software.

#### Applications

Applications that are described herein for any of these products are for illustrative purposes only. E Ink makes no representation or warranty that such applications will be suitable for the specified use without further testing or modification.

#### • No offer to sell or license

Nothing in this document may be interpreted or construed as an offer to sell products that is open for acceptance or the grant, conveyance or implication of any license under any copyrights, patents or other industrial or intellectual property rights.

#### Trademarks

Notice: All referenced brands, product names, service names, and trademarks are the property of their respective owners.

#### • Revision History

| Version | Date       | Pag | Description | Author  |
|---------|------------|-----|-------------|---------|
| 0.1     | 2021/08/24 |     | Initial     | Stewark |
|         |            |     |             |         |
|         |            |     |             |         |
|         |            |     |             |         |
|         |            |     |             |         |
|         |            |     |             |         |
|         |            |     |             |         |
|         |            |     |             |         |
|         |            |     |             |         |
|         |            |     |             |         |